# Архитектура системы и варианты развертывания «Кировки» для маркировки обуви

Последние изменения: 2024-03-26

Перед тем как начать работать с [«Кировкой](https://www.cleverence.ru/KRV/#about)». необходимо настроить обмен данных с ГИС МТ и СУЗ. Такой обмен может быть нескольких видов:

- Обмен «Кировки» с ГИС МТ. В таком случае, коды маркировки можно заказывать и вводить в оборот прямо в приложении на мобильном устройстве.
- Обмен «Кировки» с учетной системой, которая затем обменивается с системой маркировки.
- Смешанный вариант.

## Общая структура обмена «Кировки» с ГИС МТ

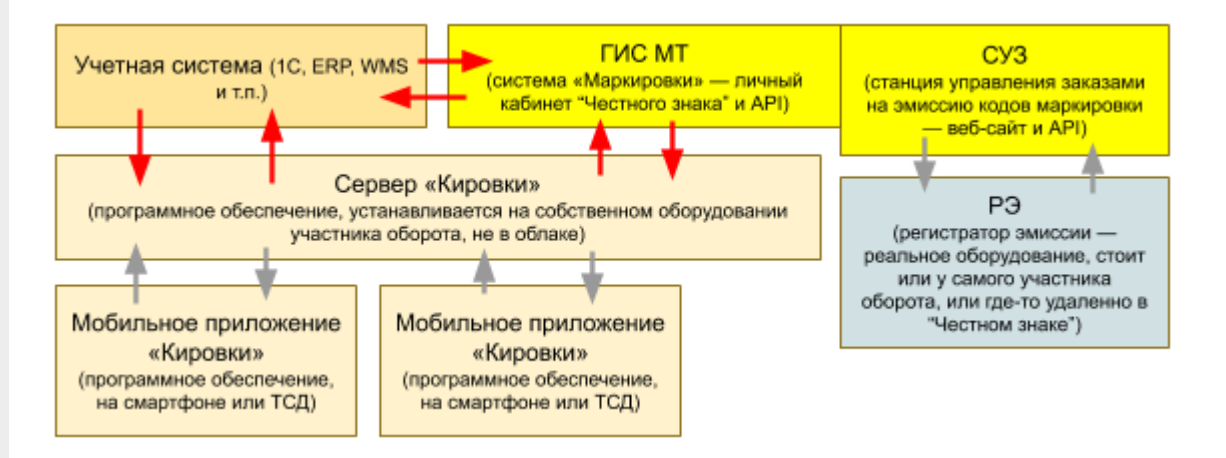

**Учетная система** — предназначена для хранения и обработки данных, а также для обмена ими с мобильным устройством пользователя.

**ГИС МТ** (государственная информационная система маркировки товаров) — система мониторинга товаров, куда заносятся данные по товарам и заказываются КМ. Для работы с данной системой необходимо иметь личный кабинет [пользователя](http://srs.gs1ru.org/mdo/).

**СУЗ** — станция управления заказами КМ.

**РЭ** (регистратор эмиссии) — устройство для заказа КМ и регистрации сведений о маркированных товарах. Участникам оборота, которые не производят и не импортируют обувь, вместо физического РЭ предоставляется доступ к облачному.

**Сервер «Кировки»** (также сервер Mobile [SMARTS\)](https://www.cleverence.ru/support/2773/) — программное обеспечение, которое должно быть установлено на ПК пользователя.

**Мобильное приложение «Кировки»** — ПО, устанавливается на мобильное устройство (ТСД) пользователя и подключается к базе «Кировки», с которой затем происходит работа.

#### Вариант самостоятельного обмена «Кировки» с ГИС МТ

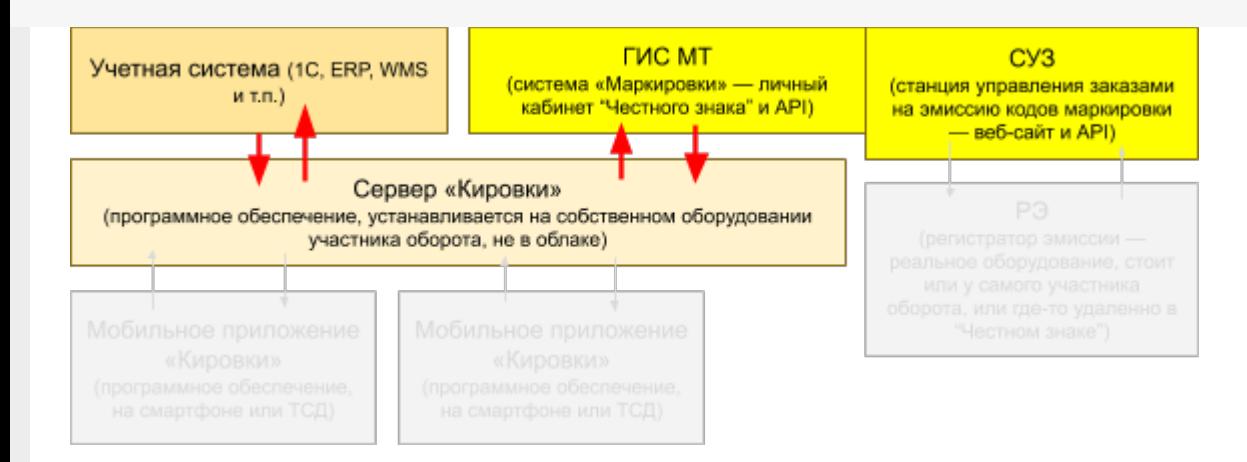

В случае если «Кировка» сама обменивается с «Честным знаком», то серверу «Кировка» необходим доступ к ключу КЭП для электронной подписи документов.

#### Вариант обмена «Кировки» только с учетной системой

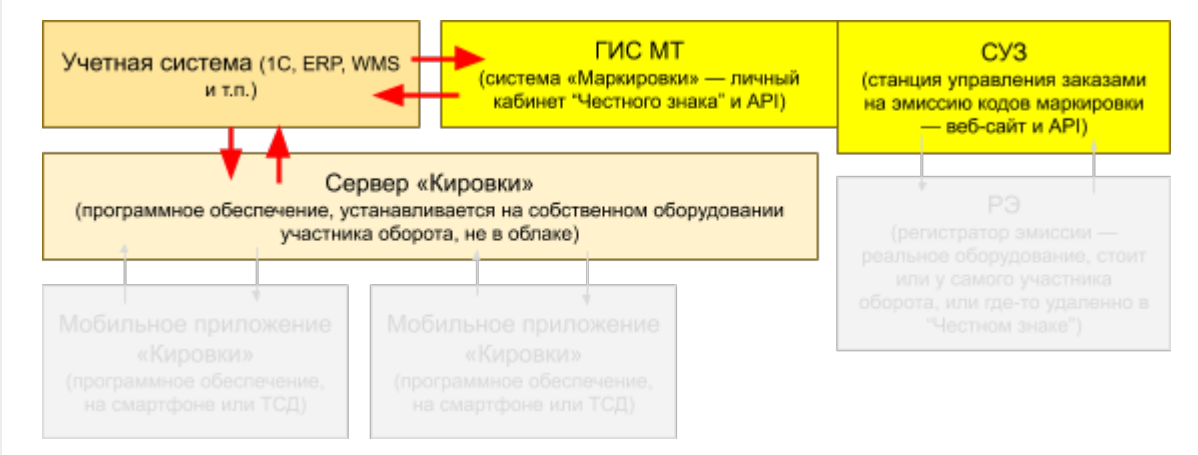

Также возможен смешанный вариант обмена, включающий в себя черты предыдущих. Например, можно заказывать коды маркировки в учетной системе, а после этого передавать их в «Кировку» для печати и ввода в оборот.

### Варианты развертывания «Кировки»

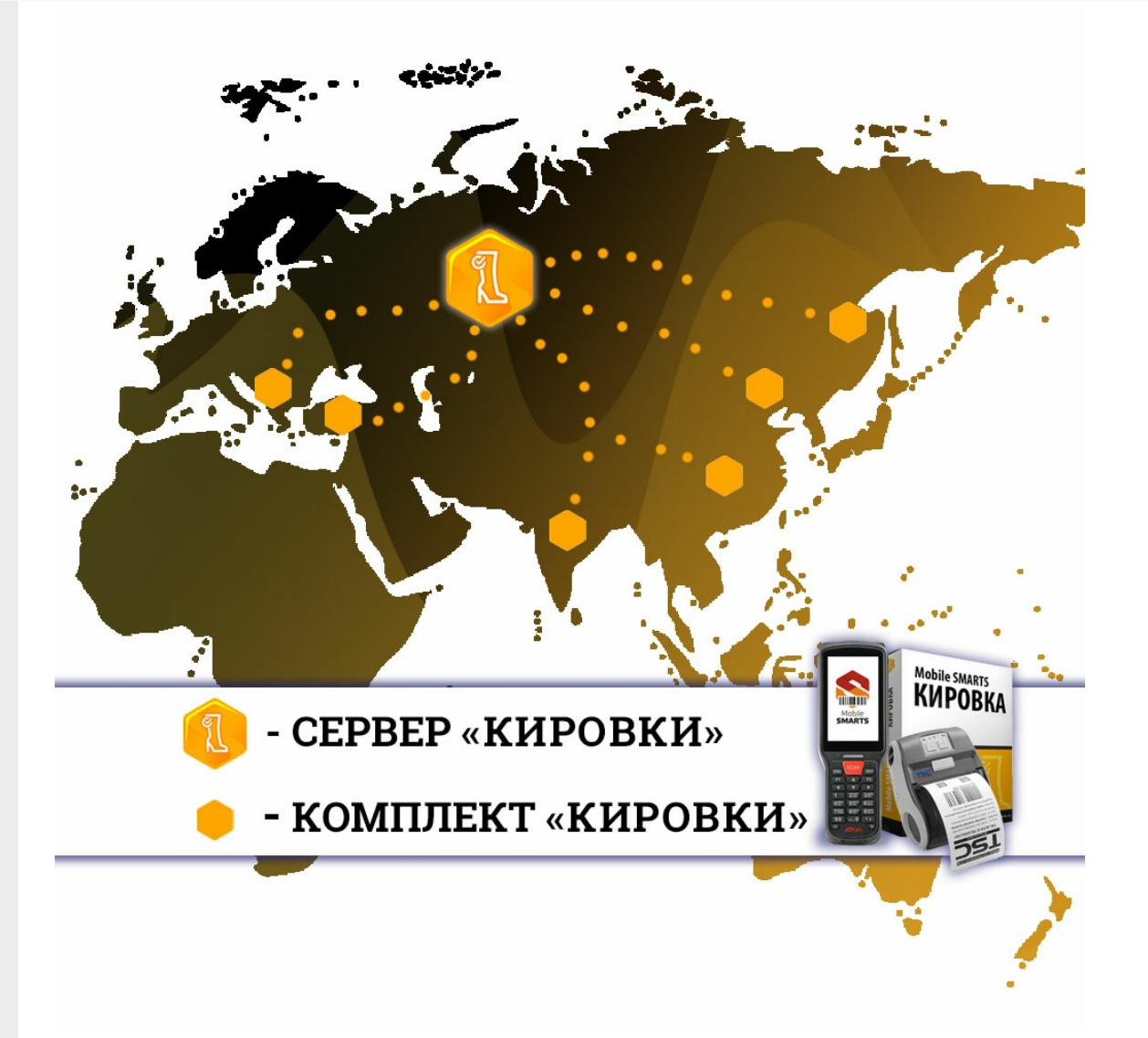

Для корректной работы системы нужен сервер, к которому подключен КЭП (электронная подпись для маркировки товаров), и комплект «Кировки», который включает в себя мобильное устройство, принтер и ПО «Кировка». В условиях постоянного доступа к сети Интернет, такой комплект будет работать из любой точки мира.

Основные варианты развертывания системы:

1. Централизованное развертывание с доступом со всего мира

При таком варианте используется установленный сервер «Кировки» в дата-центре с КЭП, подключенным через USB-порт, а также комплект «Кировки» в любой точке мира с доступом в интернет.

Удобство данного способа заключается в том, за рубежом не находится никаких серверов, только мобильный комплект.

2. Переносной вариант развертывания

В таком случае необходим сервер «Кировки» — ноутбук с КЭП и возможностью доступа в Интернет для обмена с ГИС МТ, а также комплект «Кировки» с доступом в интернет.

Этот вариант удобен своей мобильностью и возможностью работать в любом месте и условиях.

## Не нашли что искали?

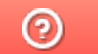

Задать вопрос в техническую поддержку